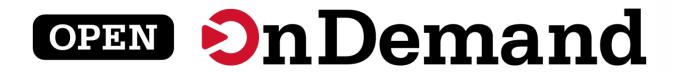

# **User Group Meeting** ISC24 BoF

**Brian Guilfoos Emily Moffat Sadeghi Chase Eyster** 

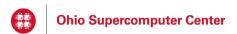

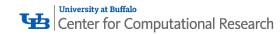

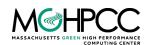

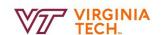

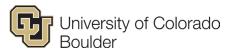

This work is supported by the National Science Foundation of the United States under the awards 1534949, 1835725, 2138286, and 2303692

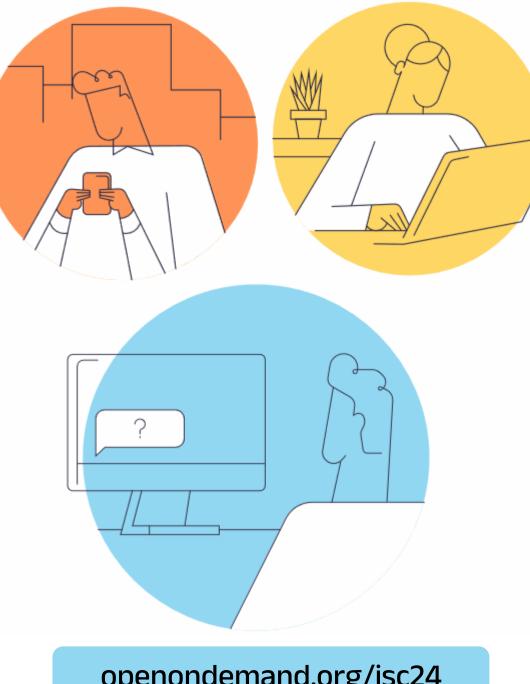

openondemand.org/isc24

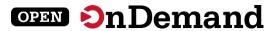

# User Group Meeting Agenda

## **About Open OnDemand**

Version 3.1

Key Items of Note

**Engaging with the Project** 

**Open Floor Discussion** 

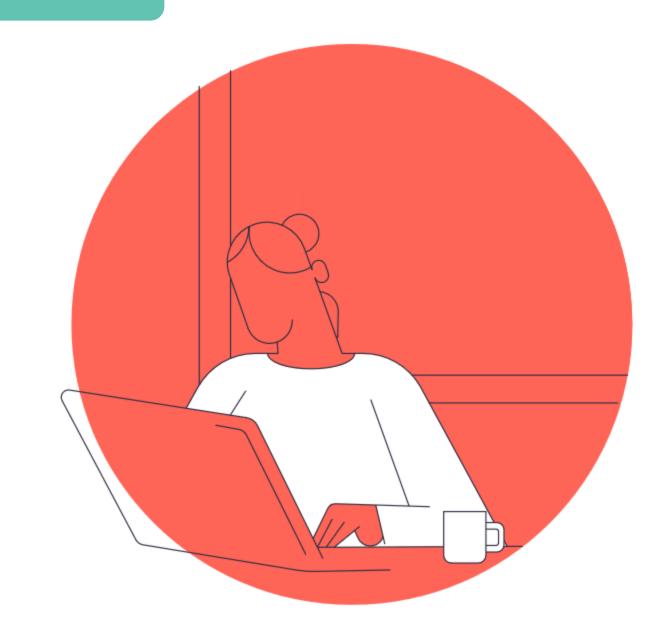

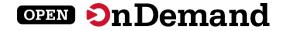

# **Quick Survey**

Go to

# www.menti.com

Enter the code

3524 2932

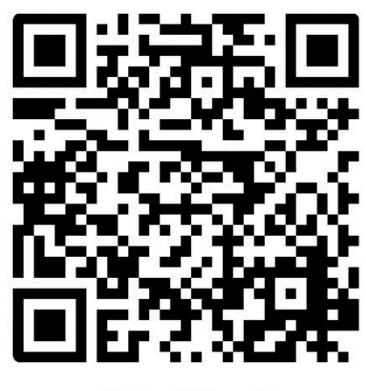

Or use QR code

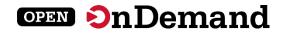

## Run Open OnDemand

Access your organization's supercomputers through the web to compute from anywhere, on any device.

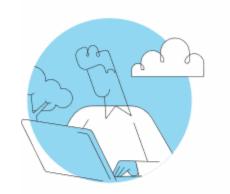

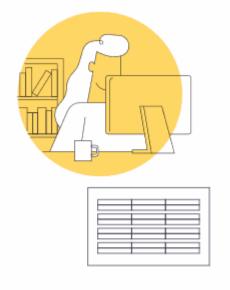

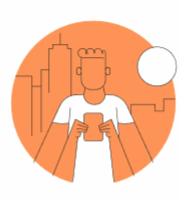

### Zero installation

Run Open OnDemand entirely in your browser. No client software installation required.

### Easy to use

Start computing immediately.
A simple interface makes Open
OnDemand easy to learn and use.

## Compatible with any device

Launch on any device with a browser—even a mobile phone or tablet.

openondemand.org/run

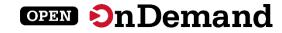

# Any Device, Anywhere

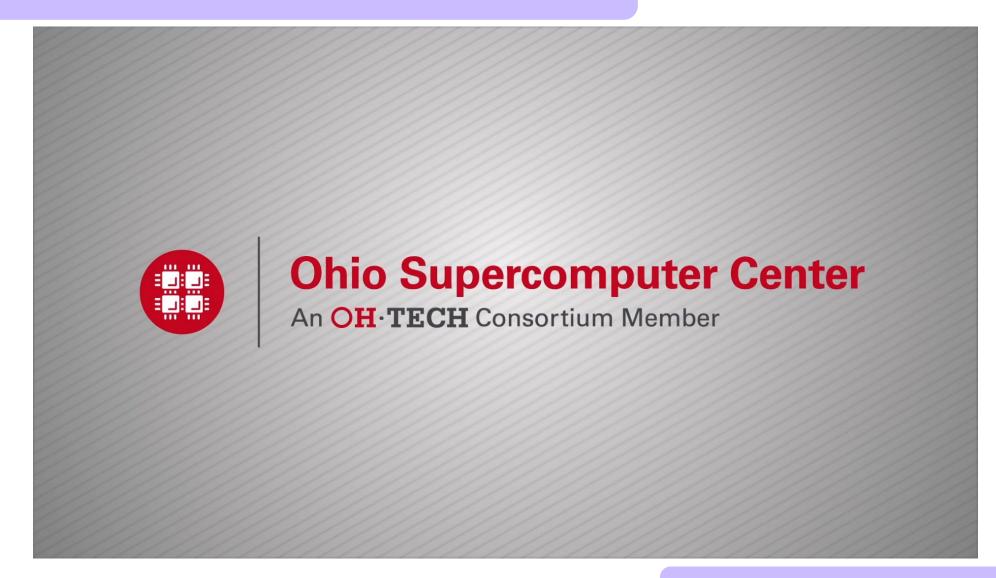

openondemand.org/anydevice

## **Commercial Cloud**

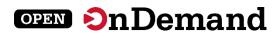

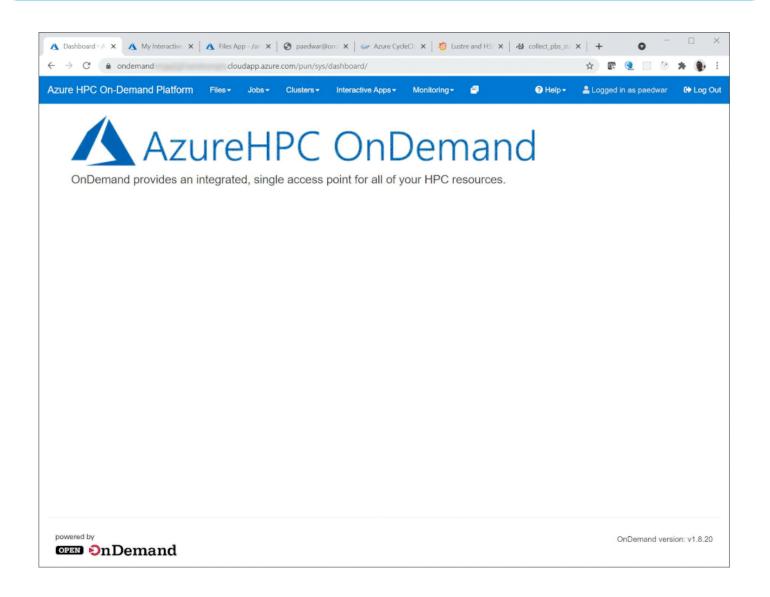

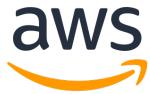

openondemand.org/aws

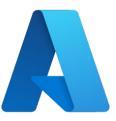

openondemand.org/azure

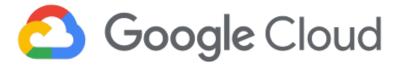

openondemand.org/gcp

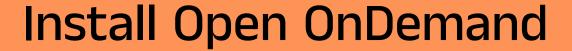

OPEN On Demand

Administer remote web access to your supercomputers to transform the way users work and learn.

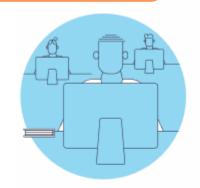

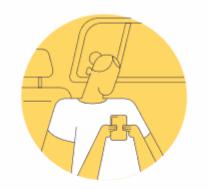

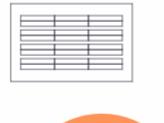

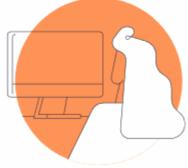

## Low barrier to entry

Empower users of all skill levels by offering an alternative to command-line interface.

### Free and open source

Install Open OnDemand for free, and gather knowledge from our large open-source community.

## Configurable and flexible

Create and deploy your own applications to meet your users' unique needs.

openondemand.org/install

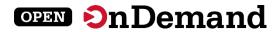

# **Deployed Worldwide**

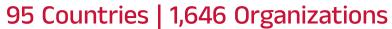

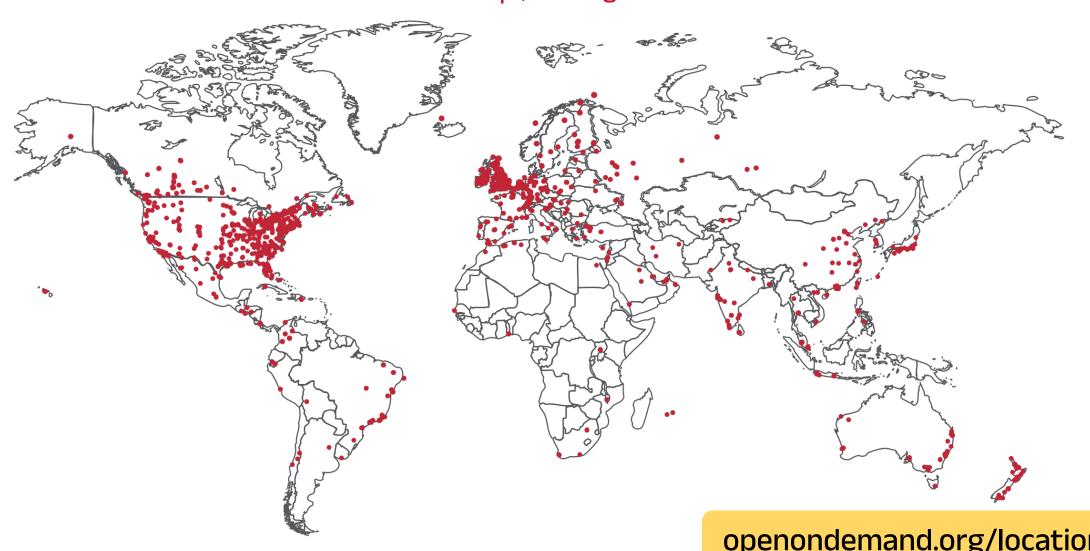

openondemand.org/locations

# **Example Deployments**

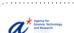

Agency for Science, Technology and Research

A\*STAR Website (>

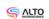

Alto Neuroscience

Alto Neuroscience

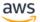

Amazon Web Services

AWS Website (>)

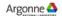

Argonne National Laboratory

Argonne National Laboratory Webiste

aarnet

Australian

Research Network

aarnet Website (>

Academic and

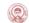

Aristotle University of Thessaloniki

Aristotle University Website

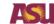

University

Arizona State

ASU Website (>)

**Boise State** University

Boise State University

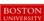

**Boston** University

**Boston University** Website

## Don't see your organization?

The more the merrier! Let us know if you belong on the list

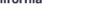

USC Website (>

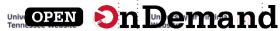

Eau Claire

University of Wisconsin-Eau Claire

UWEC Website (>)

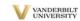

Vanderbilt University

Vanderbilt University

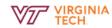

Virginia Tech

Virginia Tech Website (>)

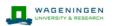

Wageningen University & Research

University Website

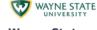

**Wayne State** University

WSU Website (>

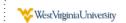

West Virginia State University

WVU Website (>)

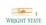

Wright State University

Wright State

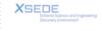

**XSEDE** 

XSEDE Website (>

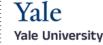

Yale University Website

openondemand.org/orgs

## Enabled <u>Utilities</u> & Apps

OPEN On Demand

Abaqus

**ANSYS** 

COMSOL

Coot

**CSD** 

Galaxy

Grace

<u>Grafana</u>

**Grid Engine** 

**IDL** 

Jupyter

Kubernetes

<u>LSF</u>

Lumerical

Mathematica

**MATLAB** 

Meshroom

**NAGIOS** 

Octave

Open XDMoD

Ovito

**Paraview** 

PBS Professional

QGIS

**RELION** 

**RStudio** 

SAS

Shiny

Slurm

Spark

**STATA** 

**Tensorboard** 

**Torque** 

**VISIT** 

Visual Studio Code

**VMD** 

openondemand.org/apps

# Support

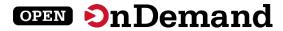

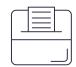

### **Discuss on Discourse**

The Get Help category features user and admin questions and answers. openondemand.org/discourse

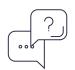

### Slack Workspace

Communicate and collaborate with the project team and community members. <a href="https://openondemand.org/slack">openondemand.org/slack</a>

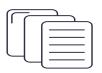

### **Github Documentation**

Outlines installation steps, app guidelines, release notes, and more. <a href="https://openondemand.org/docs">openondemand.org/docs</a>

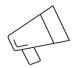

### **Constant Contact Newsletter**

Subscribe to get notices about upcoming events, new releases and user stories.

openondemand.org/newsletter

openondemand.org/support

## Videos & Publications

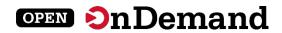

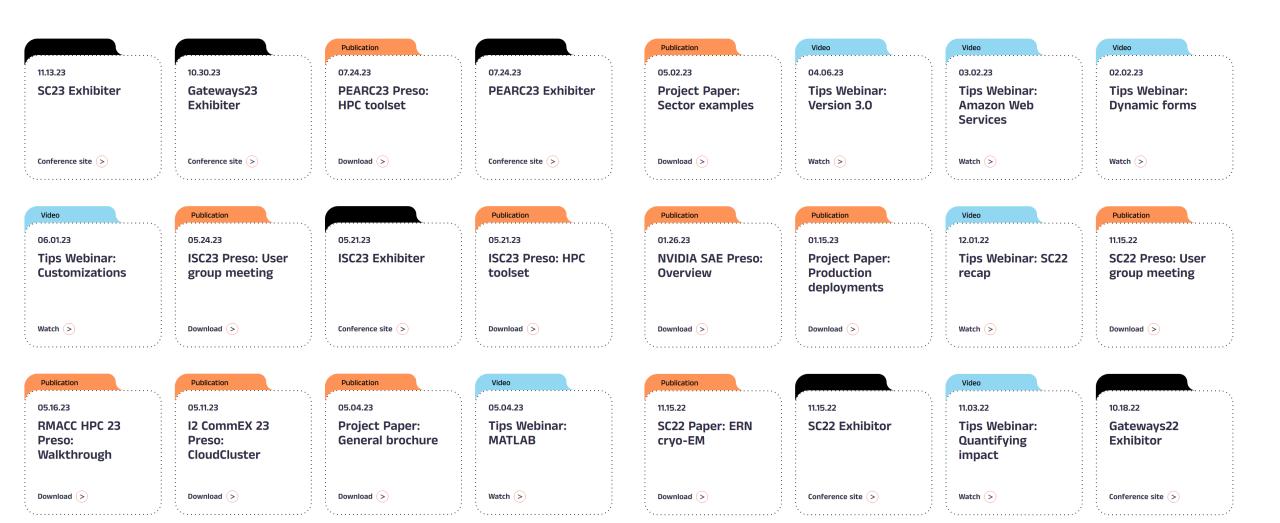

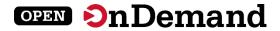

## **Community Events**

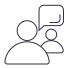

## Tips and tricks calls

Hosted by the larger Open OnDemand community, tips and tricks webinars share best practices for setting up and using Open OnDemand. They take place on the first Thursday of every month at 1 p.m. ET.

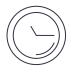

## Open office hours

Hosted by our development team, Zoom open office hours are the perfect opportunity to ask questions or make a suggestion. They are held on the second Tuesday of every month from 11:15 a.m. to 12:45 p.m. ET.

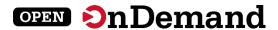

# User Group Meeting Agenda

About Open OnDemand

Version 3.1

Key Items of Note

**Engaging with the Project** 

Open Floor Discussion

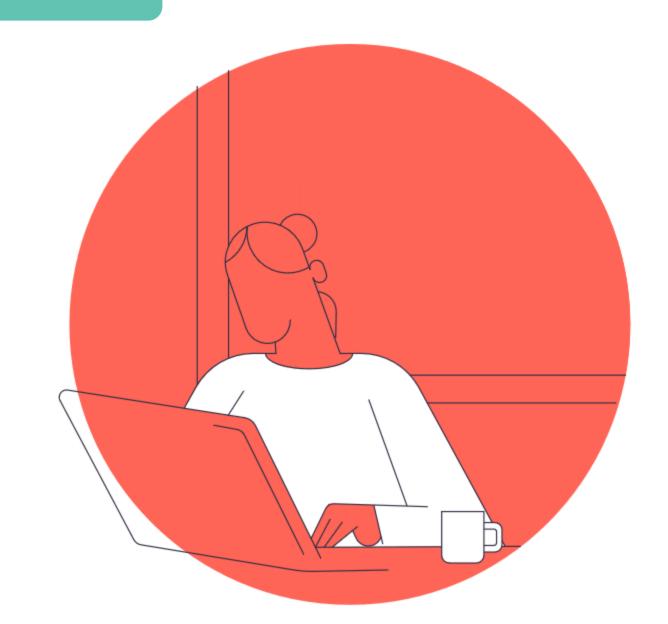

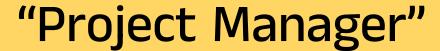

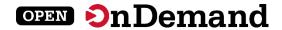

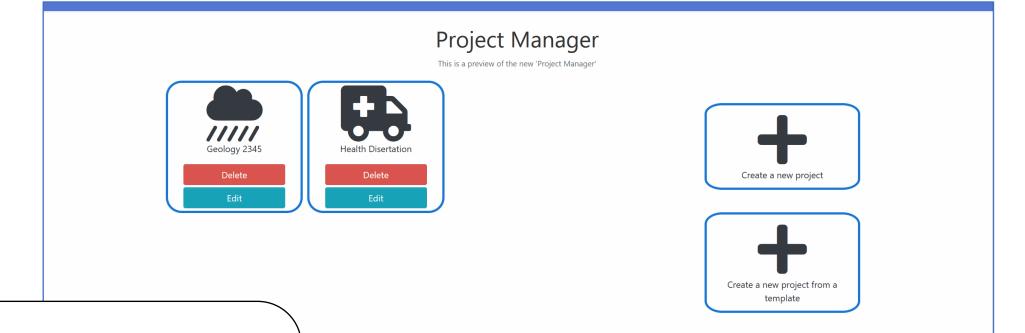

## Replacement for Job Composer

3.1 has a 'preview' that can be enabled

Thanks to Harvard for helping with this

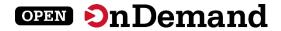

## "PM" - Project View

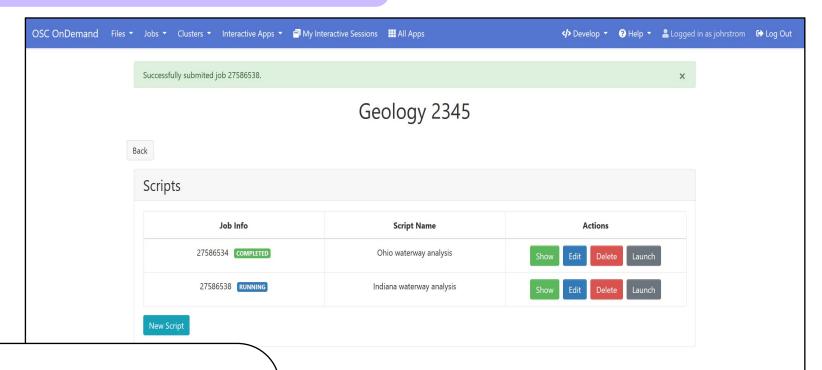

# Each project has script forms to submit jobs

'Launch' launches the job directly with default values

This UI is subject to change

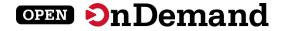

## "PM" - Job Forms

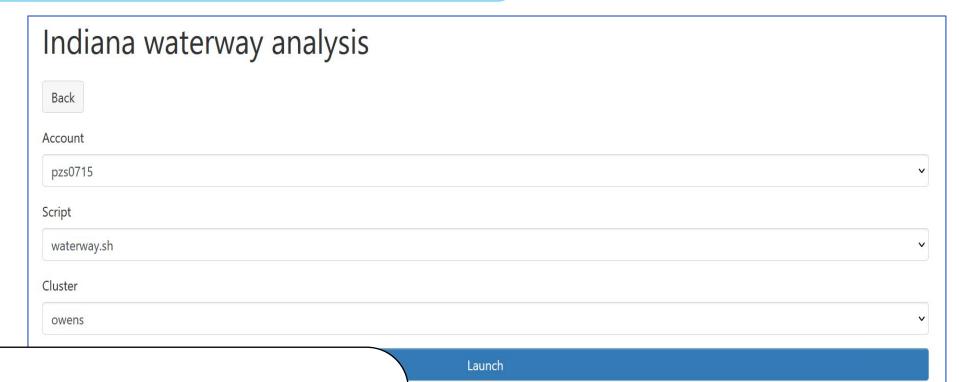

## **Script forms look like Interactive App forms**

This is the 'Show' script page

This UI is subject to change

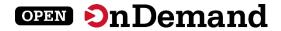

# "PM" - Form Building UI

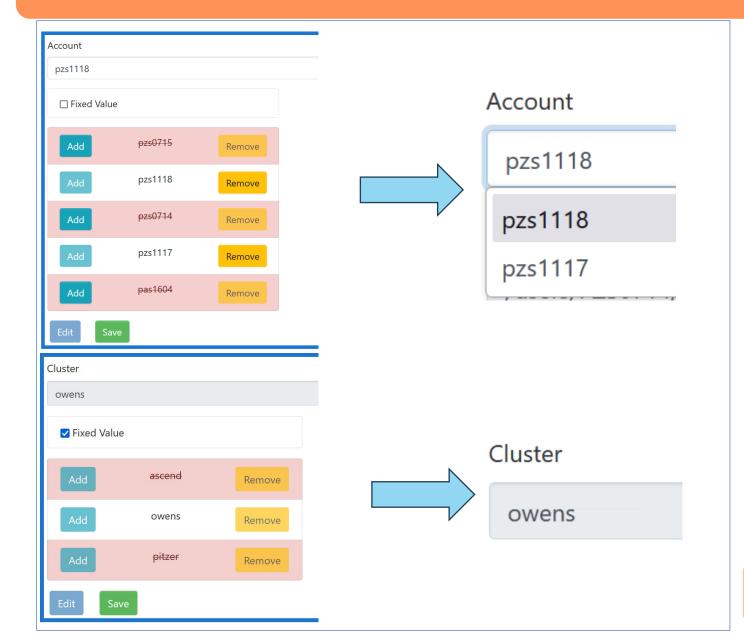

# Clients use to build/edit form to submit jobs

Can add/remove form options (queue, nodes, etc)

Limit or fix options in select menus

Set min, max or fix number options

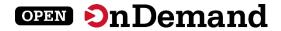

## **Built-in Path Selector**

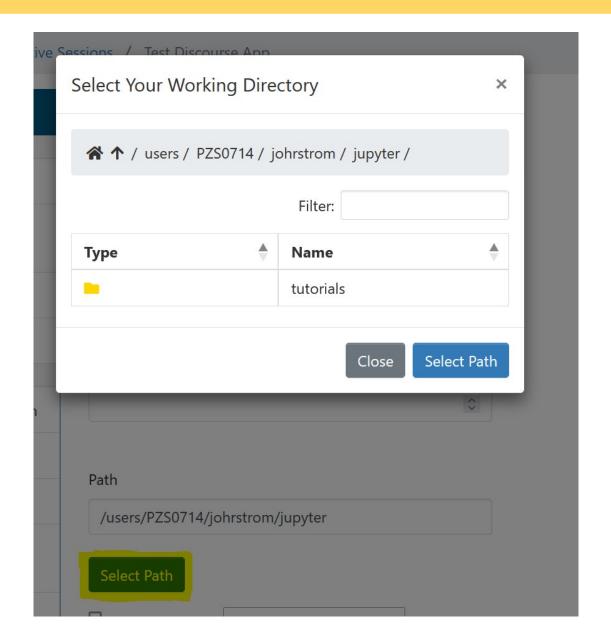

# App form 'path\_selector'

Is a built-in widget

Clients can select a path used in forms

Replaces pulling 'form.js' from another project

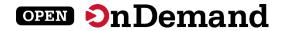

# **Interactive App Templates**

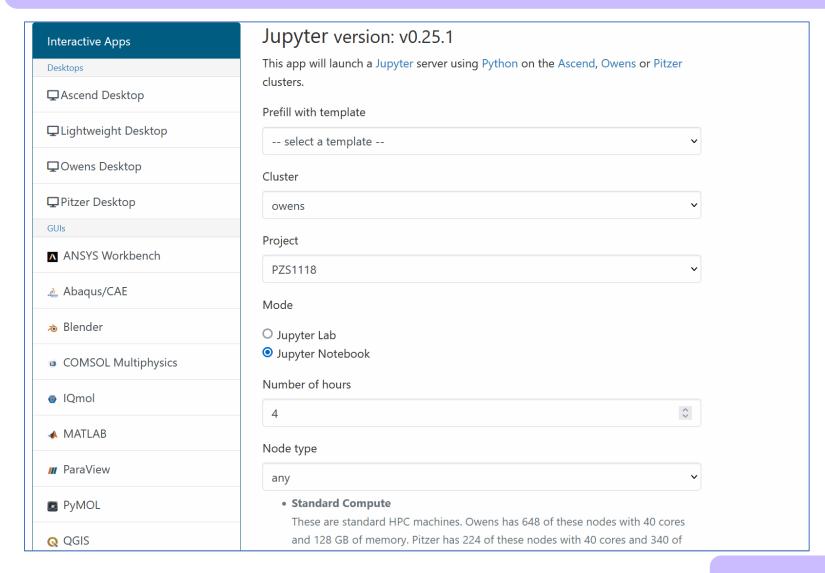

# Interactive app form templates

Completely client defined

Local to that client

Can be saved

Thanks to CSC-FI for helping with this

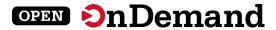

# **Globus Integration**

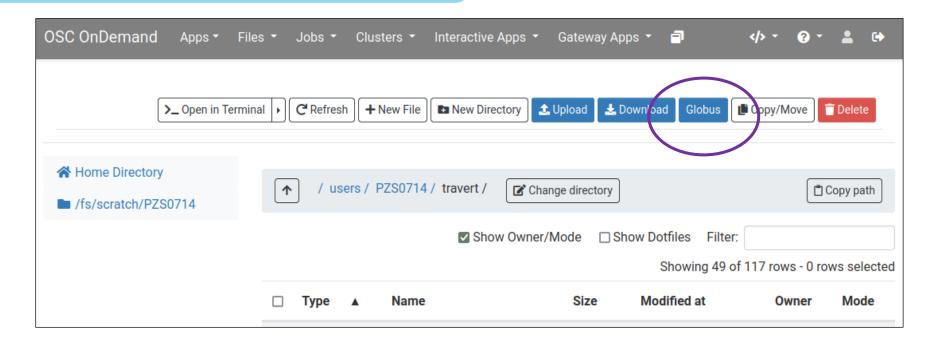

# Globus integration

The files app now has a button to the Globus endpoint associated with that directory

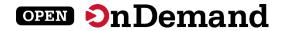

## Additional Items of Note

# Arch64 & ppc64le support.

3.1 has packages for arch64 and ppc64le architectures

# Debian 12 support

OOD version 3.1 has packages available for Debian 12 'Bookworm'

# **Dropping support** for EL7

EL 7 is EOL June 2024 and we will no longer be able to use CentOS to build & test

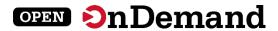

# User Group Meeting Agenda

About Open OnDemand

Version 3.1

**Key Items of Note** 

Engaging with the Project

**Open Floor Discussion** 

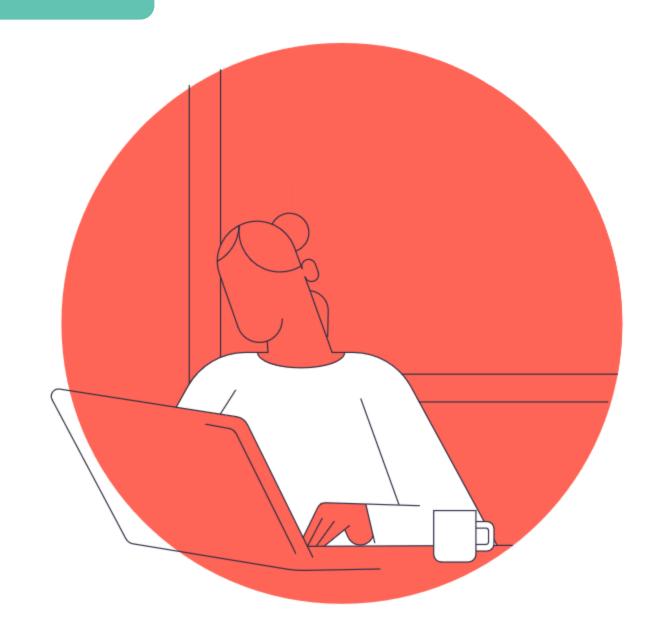

## OnDemand for a Decade

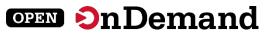

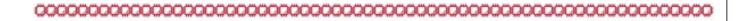

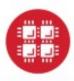

## **Ohio Supercomputer Center**

An OH-TECH Consortium Member

OSC OnDemand: A Web Platform Integrating Access to HPC Systems, Web and VNC Applications

Dave Hudak, Thomas Bitterman, Patricia Carey, Douglas Johnson, Eric Franz, Shaun Brady, Piyush Diwan

www.osc.edu

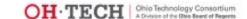

## OSC OnDemand: A Web Platform Integrating Access to HPC Systems, Web and VNC Applications

David E. Hudak, Thomas Bitterman, Patricia Carey, Douglas Johnson, Eric Franz, Shaun Brady, Piyush Diwan The Ohio Supercomputer Center, 1224 Kinnear Road, Columbus, OH 43201 USA 011-1-614-292-9248

{dhudak, tbitter, pcarey, djohnson, efranz, sbrady, pdiwan}@osc.edu

#### ABSTRACT

In this paper, we describe the OnDemand web platform for providing OSC users integrated access to HPC systems, web applications and VNC services. We present the user experience and implementation of OnDemand and compare it with existing science gateway approaches.

#### Categories and Subject Descriptors

I.6.7 [Simulation and Modeling]: Simulation Support Systems environments

#### General Terms

Design, Reliability, Security, Human Factors.

#### Keywords

Web platform, OpenID, REST, High Performance Computing, Virtual Organizations, Cyberinfrastructure.

#### 1. INTRODUCTION

The web has become the dominant access mechanism for remote compute services in every computing area except HPC. In HPC, web applications primarily exist in the form of science gateways. However, the majority of work is performed via HPC system access provided through SSH for text-based access and (occasionally) VMC for visualization access. This separation between web and system functionality inhibits the impact of HPC. Web applications (gateways) have not truly proliferated in HPC due to the development and administrative overheads required for each individual gateway. Meanwhile, traditional SSH interfaces represent a barrier to entry for new users who must locate acceptable client software and learn command-line interfaces for file editing and job control.

We created OSC OnDemand to be a unified web platform where users could access science gateway-styleweb applications, VNC applications, HPC center filesystems and login node terminals. The user has to know only three things: the URL (ondemand osc.edu), their username and their password. Once logged into OnDemand, the user is presented with a dashboard showing a set of applications for filesystem access, job

Permission to make digital or hard copies of all or part of this work for personal or classroom use is granted without fee provided that copies are not made or distributed for profit or commercial advantage and that copies bear this notice and the full citation on the first page. Copyrights for component of this work owned by others than ACM must be honored. Abstracting with credit in permitted. To copyr otherwise, or regulating, to post on servers or to redistribute to lists, requires prior specific permission and/or a fee. Request permissions from Permissional Sam Diego, CA, USA

XSEDE '13, July 22 - 25 2013, San Diego, CA, USA Copyright 2013 ACM 978-1-4503-2170-9/13/07...\$15.00. construction and monitoring, login node terminal access, visualization node access via VNC and science gateways.

#### 2. RELATED WORK

There has been a large and impressive body of work completed to support grid services and science gateways. The Globus Toolkit [5], [6] provides fundamental technologies for identification, authentication, authorization and service discovery. For example, the Computational Chemistry Grid project created and maintains the GridChem science gateway, [4] using Globus technologies. GridChem users from multiple institutions can securely access services from multiple resource providers. GridChem is also illustrative of the use of science gateways to form virtual organizations, where participants from multiple physical institutions can perform calculations and share data via a common web platform, thus forming a single virtual organization. This model has proven popular. Presently, XSEDE supports twentynine individual science gateways, many of them supporting discipline-specific virtual organizations [15]. The XSEDE User Portal (XUP)\_(portal xsede.org) provides integrated GSI-SSH. job status, machine status and account management, OnDemand includes similar functions but adds file browsing and editing, job control (job submission and deletion) and VNC application access. In addition, the nanoHUB project [9] has released the HUBzero [10] software distribution for the creation of virtual organizations at the institutional (or even the laboratory) level. The Open Science Grid also supports non-browser applications for submitting HPC jobs from desktops, like BoSCO [16]. UNICORE [17] supports web portals through its Portal Task Force [18]. Current efforts address basic services, security, and

Our team began designing web applications in 2008, including examples in remote instrumentation [2] and data-intensive biomedical science [7]. These applications, like many XSEDE science gateways, are built as standalone web applications that provide user separation at the application level and are deployed in community accounts, i.e., a single HPC account holding all gateway users' data. We encountered two major problems with scaling this approach: first, the increasing overhead of managing gateway deployments and accounts on a per-gateway basis and second, an inability to effectively support use cases in which a user required both gateway functionality as well as system-level access to their data (e.g., access at the command line). In order to solve the overhead problem, we experimented successfully with multiple services reachable from a single entry point that relied on common authentication [8]. In order to solve the second problem, we invented a new mechanism for web server deployment that is used in OnDemand (see section 4).

openondemand.org/xsede13

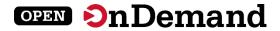

# Riken Workshop

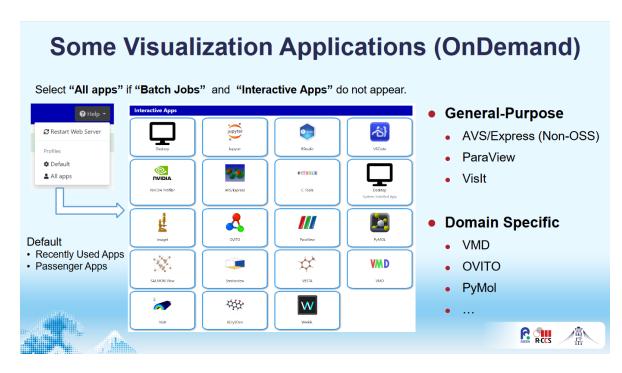

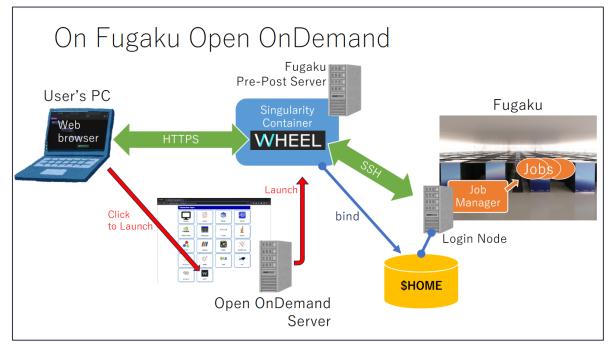

## **LUMI OnDemand**

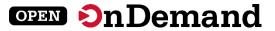

### Introducing a new web interface for LUMI

9.11.2023

A new, easy-to-use web interface for LUMI has been launched at <a href="https://www.lumi.csc.fi">https://www.lumi.csc.fi</a>, providing all the resources and power of the LUMI supercomputer with an easy-access web interface.

This new user interface offers something both for less experienced users as well as seasoned power users. The main features are its ability for users to easily launch interactive applications and connect to them seamlessly from the browser. Key highlights include a comprehensive Linux Desktop that offers a rich graphical environment for data visualization and analysis as well as Jupyter environments for Python and Julia. Additionally, users can launch custom containerized environments for, e.g., courses. It also includes VSCode for code development as well as Tensorboard for AI.

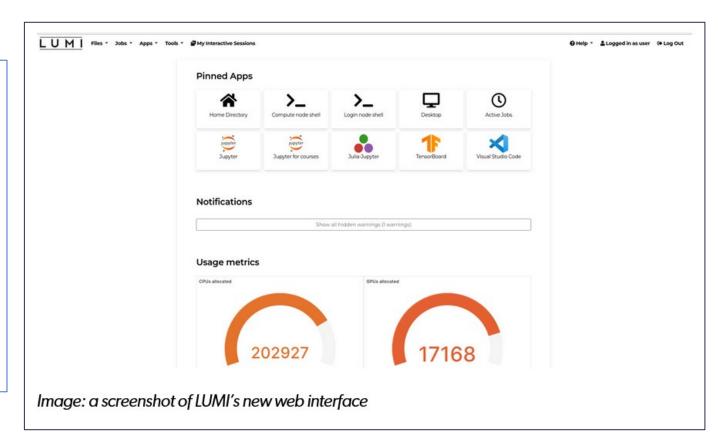

openondemand.org/lumi

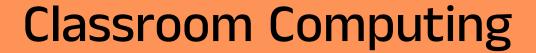

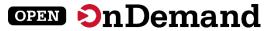

### **Classroom Computing**

### Challenge

A professor at The Ohio State University wanted to help more scientists access high performance computing (HPC) resources.

### **Approach**

The scientist developed a course, "Computational Chemistry," to teach graduate-level students how to use HPC in their research.

### Solution

Over 40 student HPC research projects have been published in different academic journals, including top chemistry journals.

### **Any Device, Anywhere**

"The idea I've always had was essentially to help develop expertise in different research groups on how they can use computational methods as a benefit to their experimental studies."

Chris Hadad, Ohio State professor

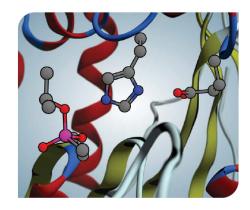

### Ohio State course helps students use HPC in chemistry research

Chris Hadad has been a client of the Ohio Supercomputer Center (OSC) for over two decades and leads one of the most active accounts.

A professor of organic chemistry at The Ohio State University, Hadad is currently developing medical countermeasures against organophosphorus chemical nerve agents used in chemical warfare and as pesticides in agriculture.

More than 20 years ago, Hadad was inspired by the impact of OSC on his research to help others in the scientific community learn about and access high performance computing (HPC) resources.

"The idea I've always had was essentially to help develop expertise in different research groups on "The idea I've always had was essentially to help develop expertise in different research groups on how they can use computational methods as a benefit to their experimental studies."

Chris Hadad, Ohio State professor

openondemand.org/hadad

## Remote Science

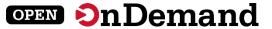

### **Remote Science**

### **Challenge**

Researchers seek to build an online portal that allows remote use of scientific instruments across the nation.

### **Approach**

With its widespread usage, security measures and adaptability, Open OnDemand serves as a foundation for the project.

### Solution

The team is collaborating with institutions to expand functionality and begin implementation of the portal within the research community.

### **Any Device, Anywhere**

"Open OnDemand is an interface that a lot of researchers are familiar with, which made it an obvious choice for our interface."

J. Barr von Oehsen, Rutgers University

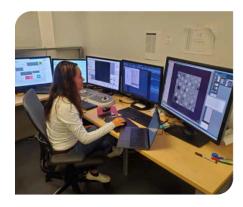

### Ecosystem for Research Networking develops portal for remote instruments

The Ecosystem for Research Networking (ERN), a team consisting of members from Rutgers University, MGHPCC, Omnibond, Virginia Tech, UMass Amherst, Penn State University and Pegasus, is developing a way to use scientific instruments remotely online. The project seeks to improve access to high-cost, specialized equipment to advance national research initiatives.

The ERN Cryo-EM Federated Instrument Pilot Project, in partnership with Rutgers University, is creating a portal, built upon Open OnDemand, that enables the remote control of cryo-electron microscopes and analysis of electron microscopy data.

Cryo-electron microscopy (Cryo-EM) is quickly gaining popularity within the biochemistry

"Open OnDemand is an interface that a lot of researchers are familiar with, which made it an obvious choice for our interface."

J. Barr von Oehsen,Rutgers University

openondemand.org/ern

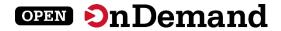

## **ALL GOOD Overview**

Title: Advocate Led Long-term Gameplan for Open OnDemand (ALL GOOD)

PI: Alan Chalker, OSC

Co-PI: Julie Ma, MGHPCC

Period of Performance: Sept 2023 – August 2025

### **Broader Impacts:**

- Increased adoption of computing resources across domains and communities
- Improved collaboration between the public and private computing sectors
- Early engagement of students who will be future research computing clients

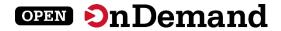

## **ALL GOOD Elements**

- Developer Relations (Dev Rel) Program manager: establishing the ecosystem and securing partnerships and sponsorships
- Security / QA technical expert: implement process and infrastructure recommendations from Trusted CI
- Community engagement manager: conduct market discovery research and produce collateral
- Open-source governance consultant: from NumFOCUS, an org that supports nearly 100 open-source projects
- Graduate research associate: mentor computer science undergrad capstone experiences

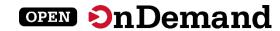

# User Group Meeting Agenda

About Open OnDemand

Version 3.1

Key Items of Note

**Engaging with the Project** 

**Open Floor Discussion** 

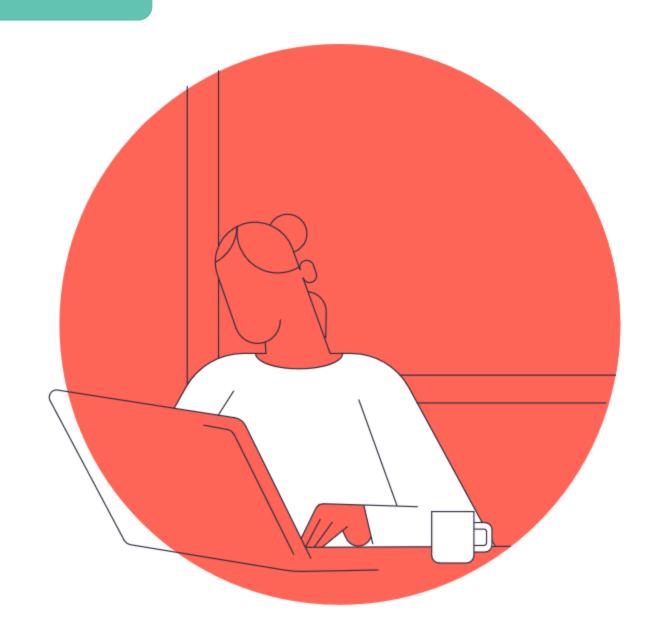

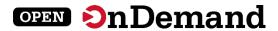

# **Engaging with the Project**

Reaching Us

Staying Up to Date

**Getting Involved** 

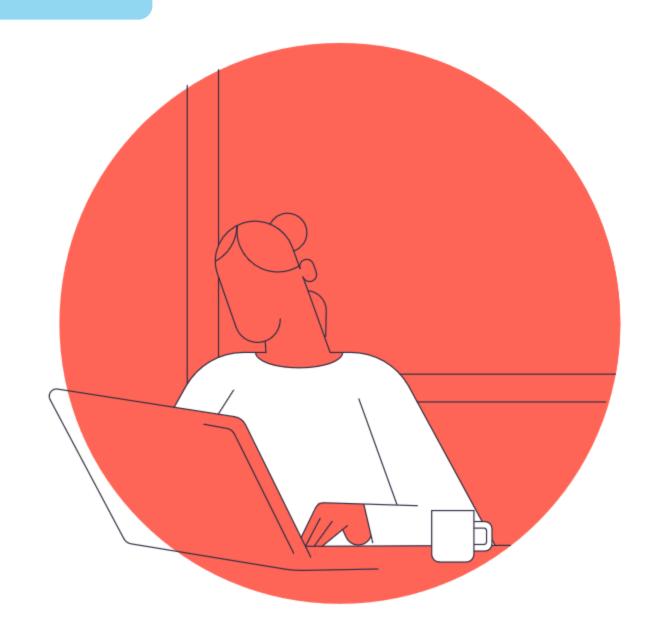

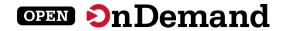

# Reaching Us

- Discourse
  - Questions and Feedback

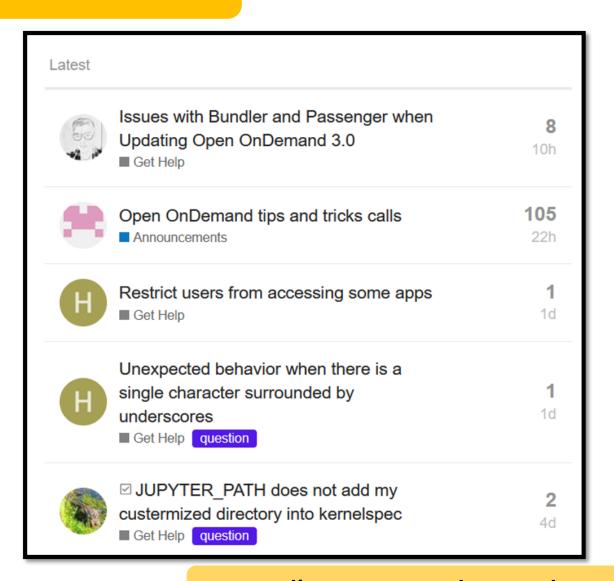

discourse.ondemand.org

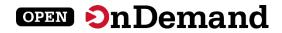

## Reaching Us

## Discourse

- Features and bugs moving to GitHub
- Open an issue in our main repository

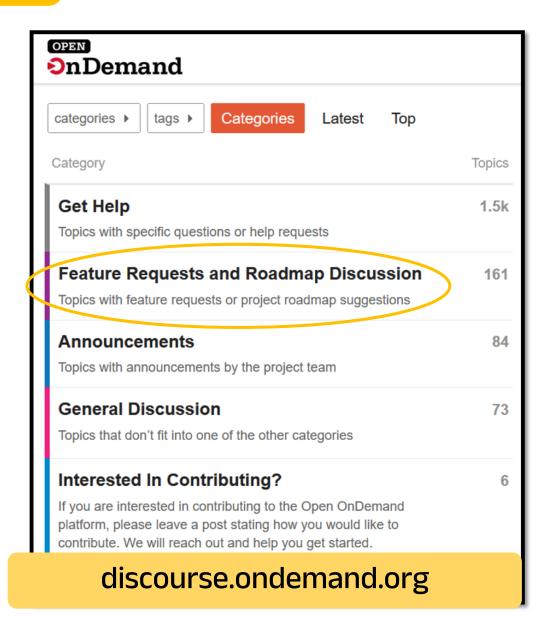

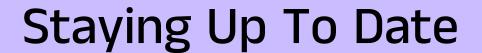

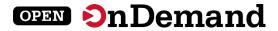

- Discourse
  - Announcements

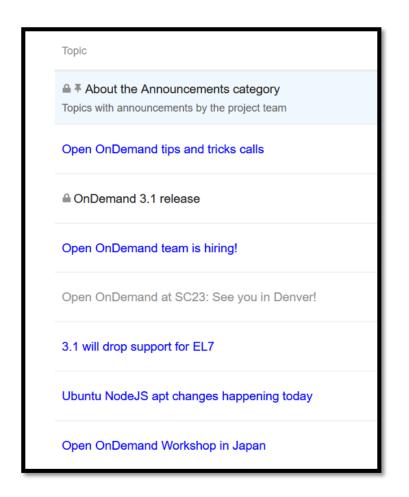

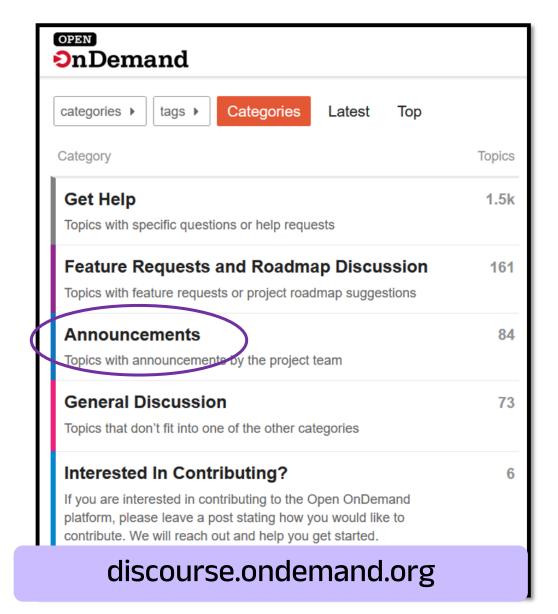

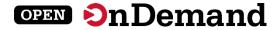

# Staying Up To Date

- Github
  - Main repository: ondemand

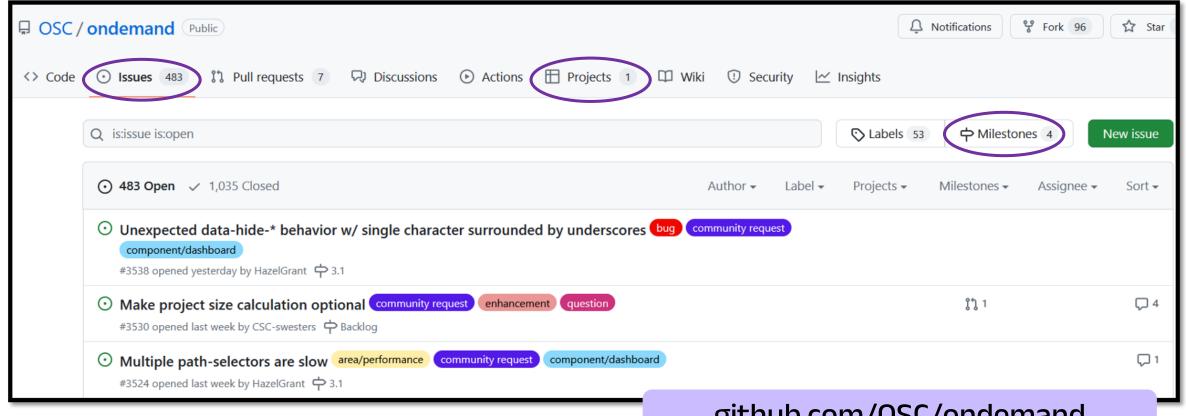

github.com/OSC/ondemand

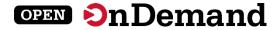

# **Getting Involved**

- Contribute to Open OnDemand!
  - We want our community to be a part of our development
  - Good First Issue

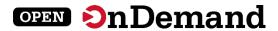

# Getting Involved

- Contribute to Open OnDemand!
  - We want our community to be a part of our development
  - Good First Issue

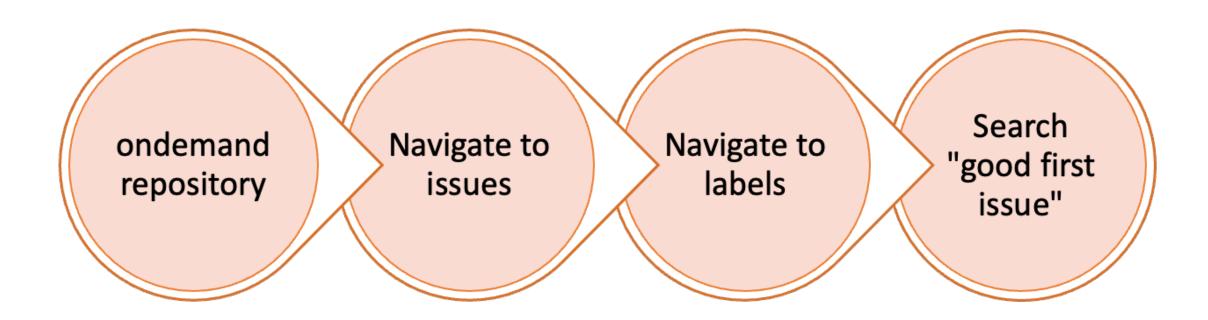

github.com/OSC/ondemand

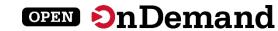

User Group Meeting Agenda

About Open OnDemand

Version 3.1

Key Items of Note

**Engaging with the Project** 

**Open Floor Discussion** 

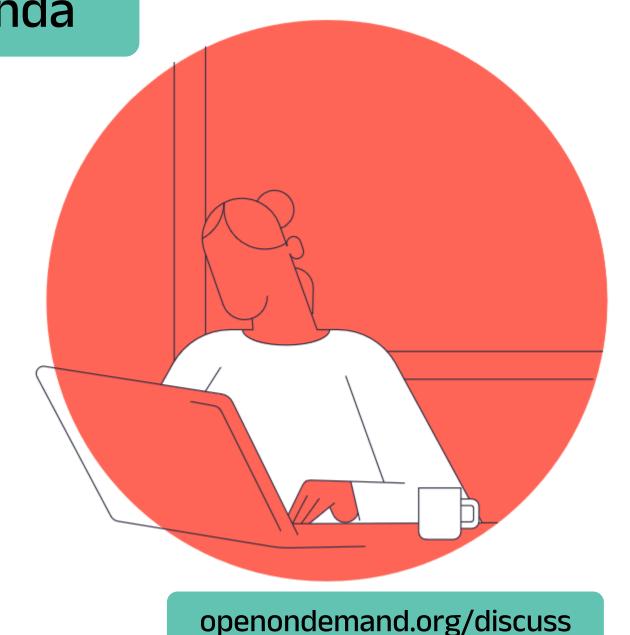

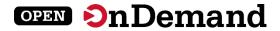

## **Questions/Comments**

Ask at the microphone or post on the Menti page!

Go to

www.menti.com

Enter the code

3524 2932

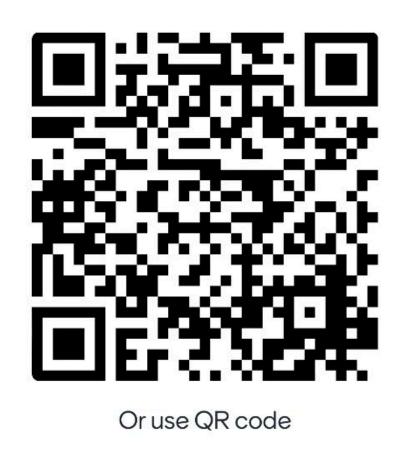

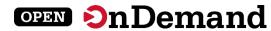

## Thank You!

**Brian Guilfoos** 

guilfoos@osc.edu

**Emily Moffat Sadeghi** 

emoffat@openondemand.org

**Chase Eyster** 

Ceyster@osc.edu

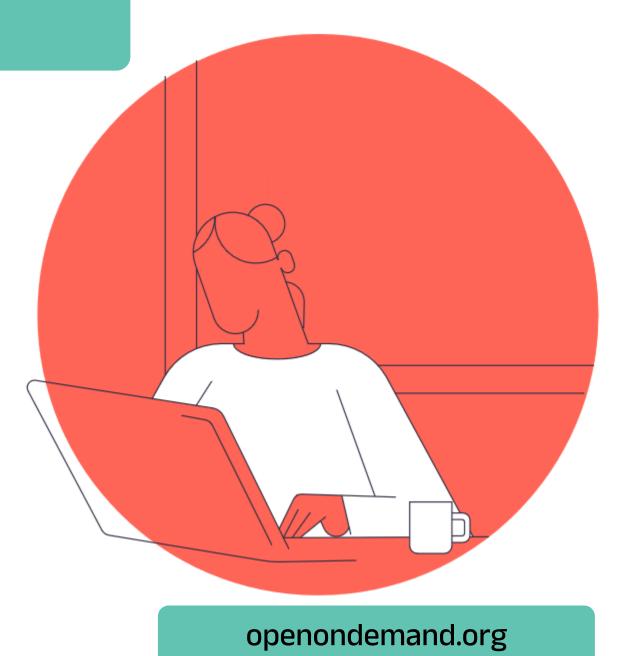